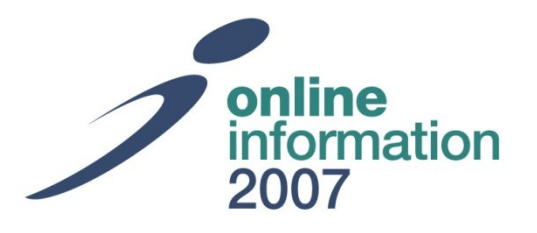

# Tricks and Tips for Better Web Search

# Thursday 6<sup>th</sup> December, 2007, Theatre E, 12.15-12.45

Karen Blakeman, RBA Information Services & UKeiG Committee Member

**Stand 734**

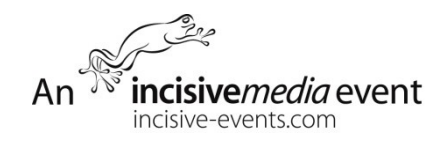

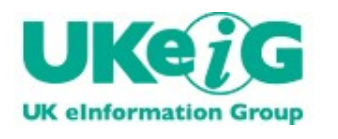

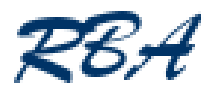

# A search engine's results may vary

- In content and presentation
- **From one minute to the next** 
	- different server being used
- **Country versions** 
	- different emphasis
	- local content
	- different interface
	- different search features
- Different 'brands'
	- Live.com, Tafiti
	- Yahoo, Yahoo Alpha, AlltheWeb
	- Exalead, Baagz

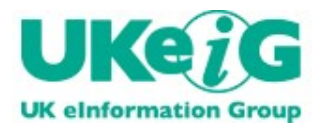

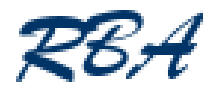

- Number of hits is often fictional
- **Thousands of different servers around the world, running** different versions of the database, search features and ranking algorithms
- Google experiment
	- site:www.charity-commission.gov.uk "makes grants to organisations"
	- posted to several discussion lists, results from 157 people
	- majority were 40500, 48600, 49000 hits
	- a handful reported ca 22000
	- Google Canada 5400
	- many displayed 78 results
	- "repeat search with omitted results" ca 250 results

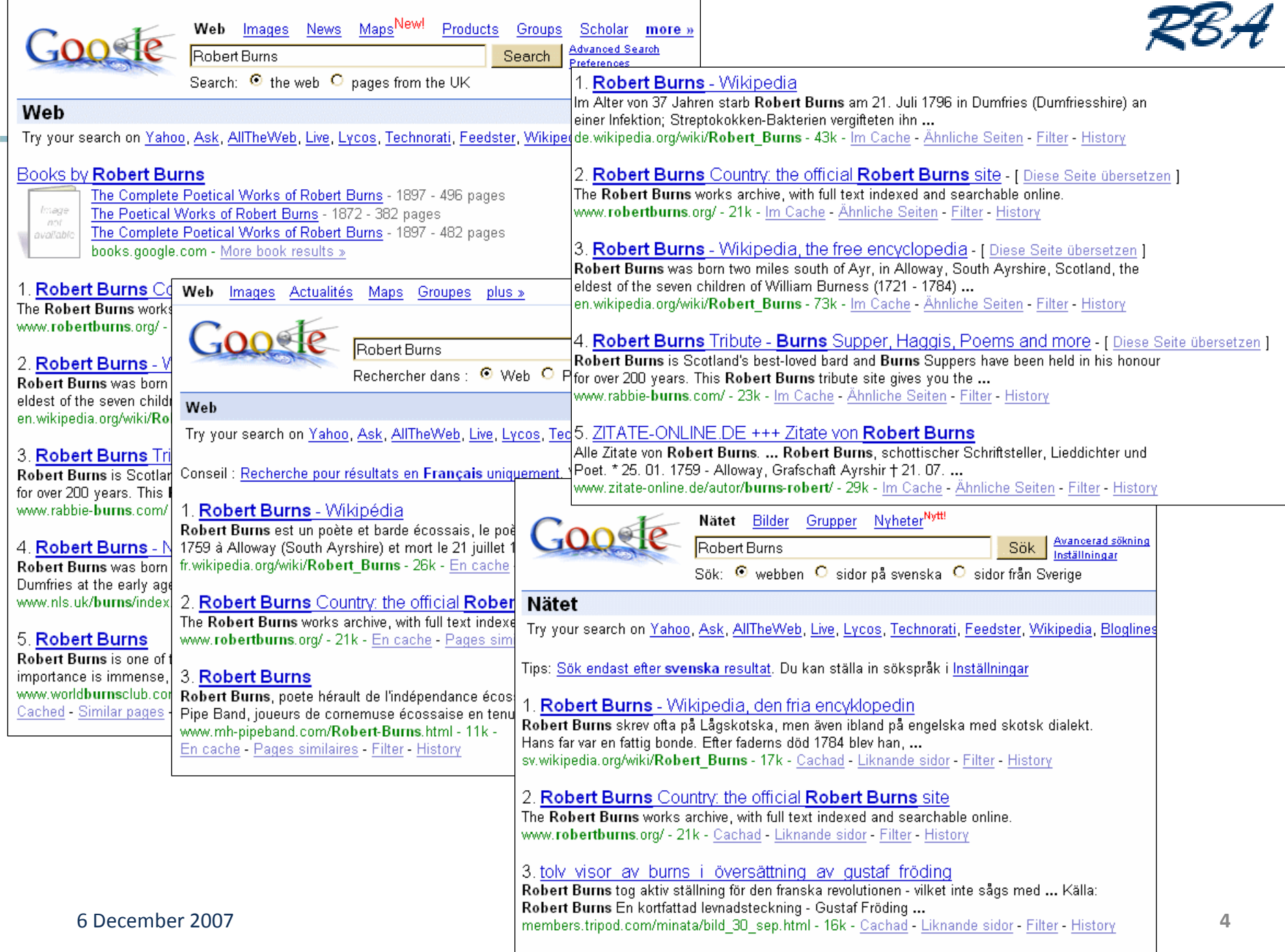

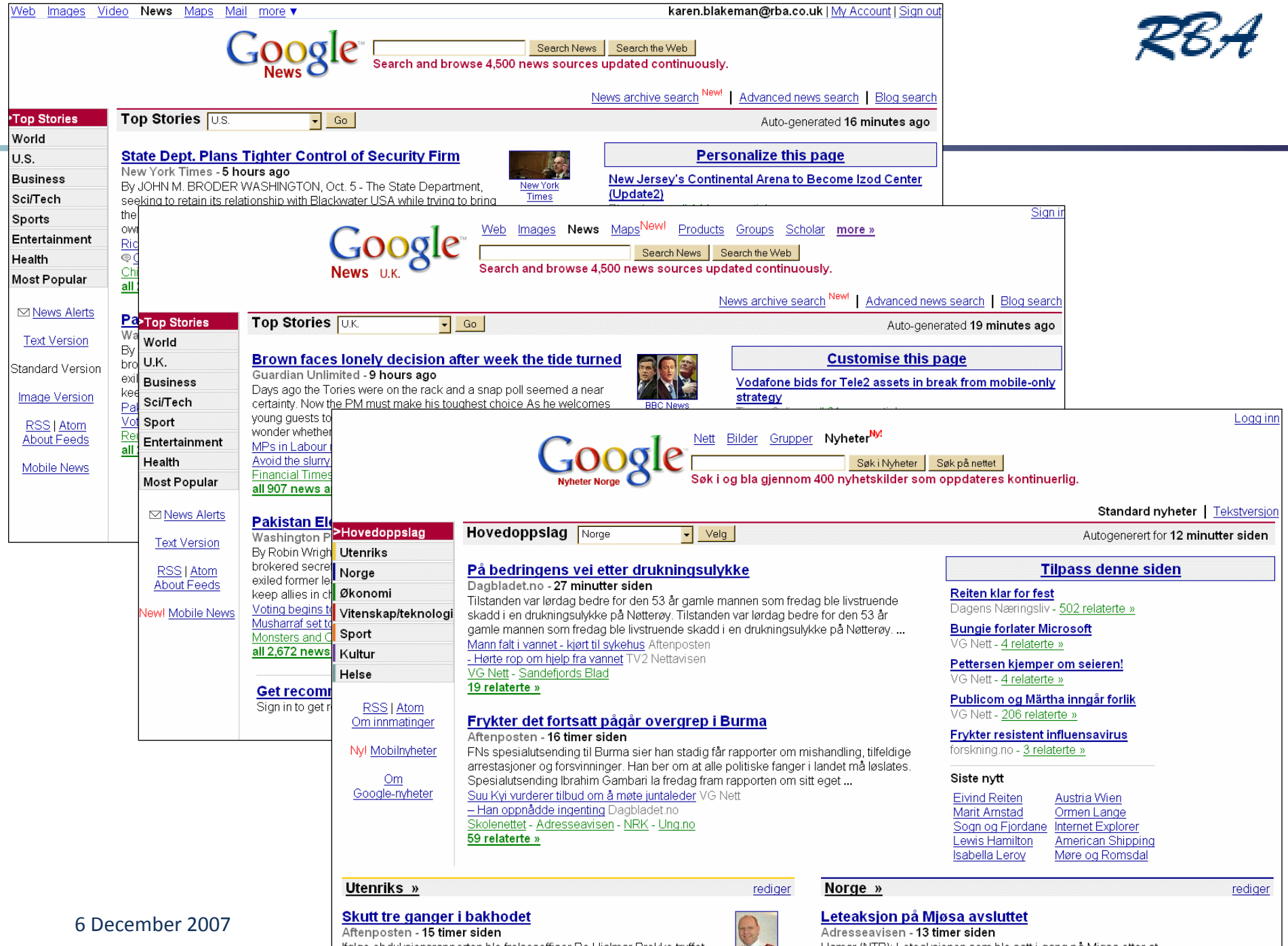

# Information Group search.yahoo.co.uk, search.yahoo.com

### yahoo.co.uk yahoo.com

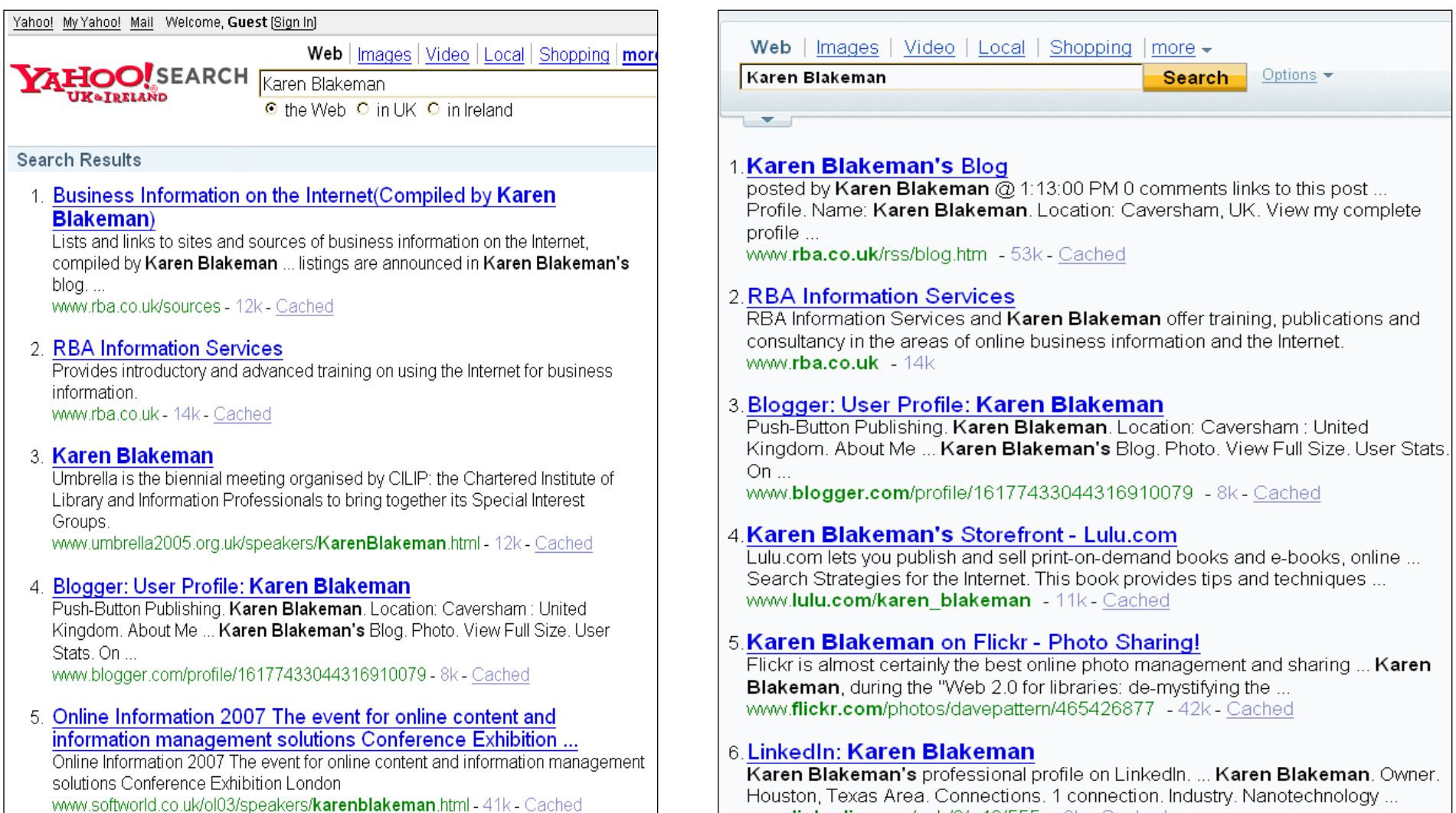

www.linkedin.com/pub/0/a49/555 - 6k - Cached

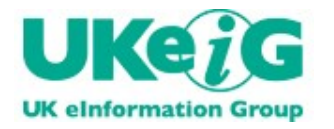

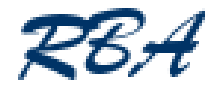

# Live UK vs Live US

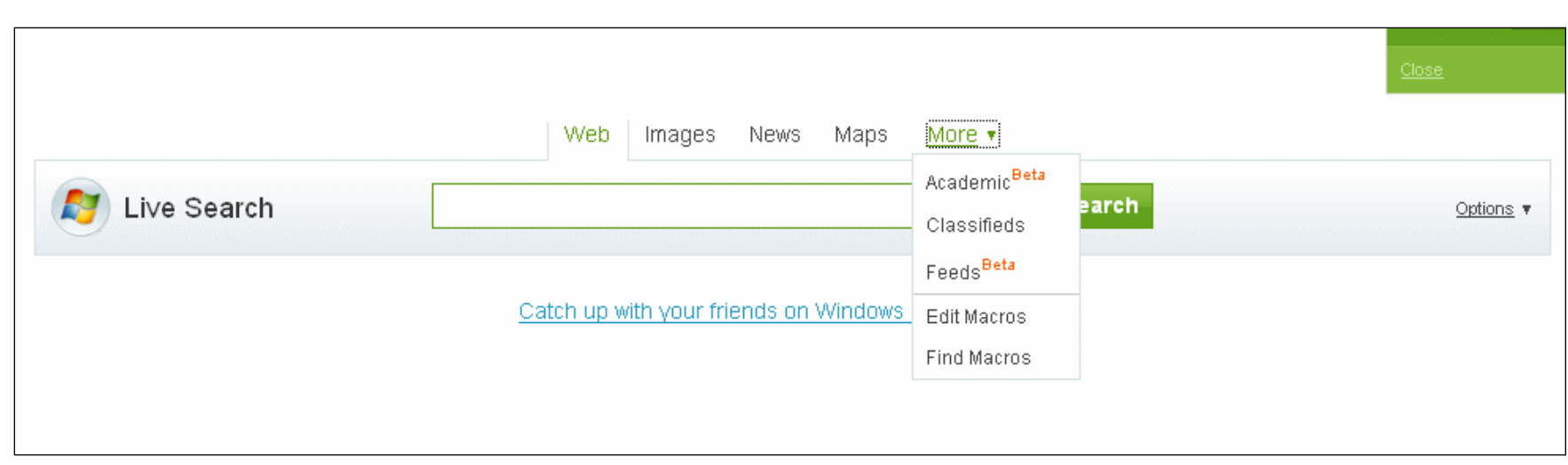

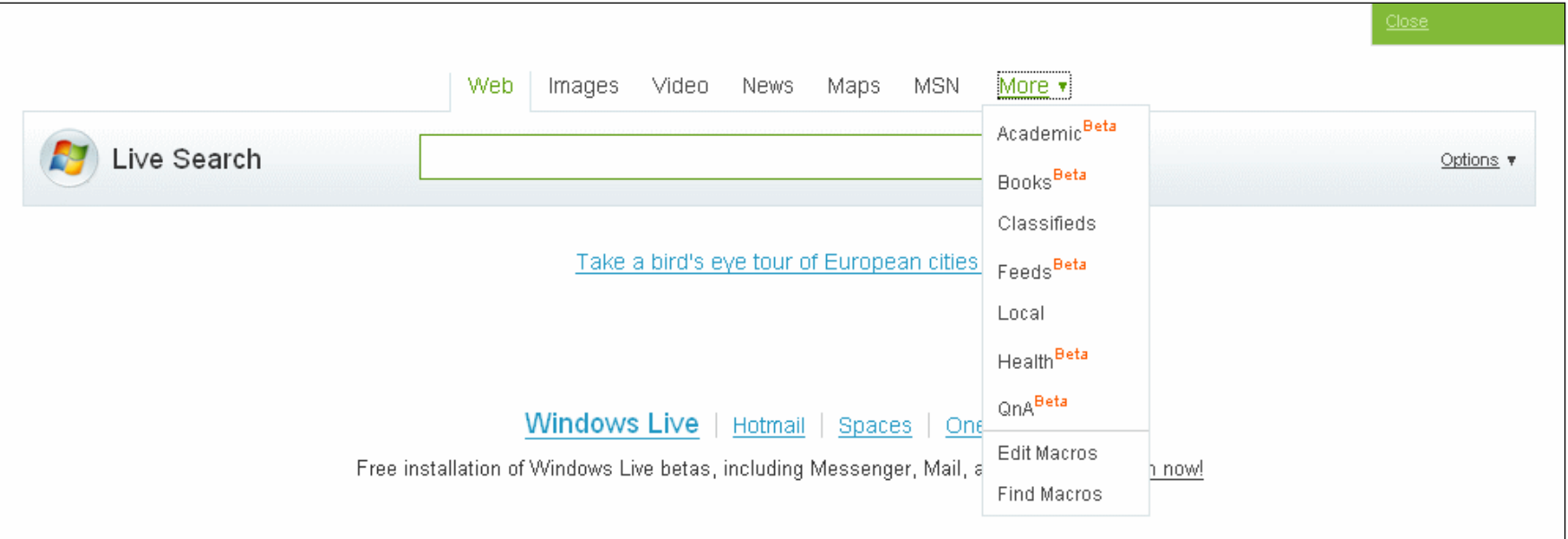

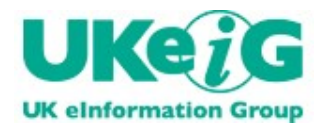

# Changing Google 'country'

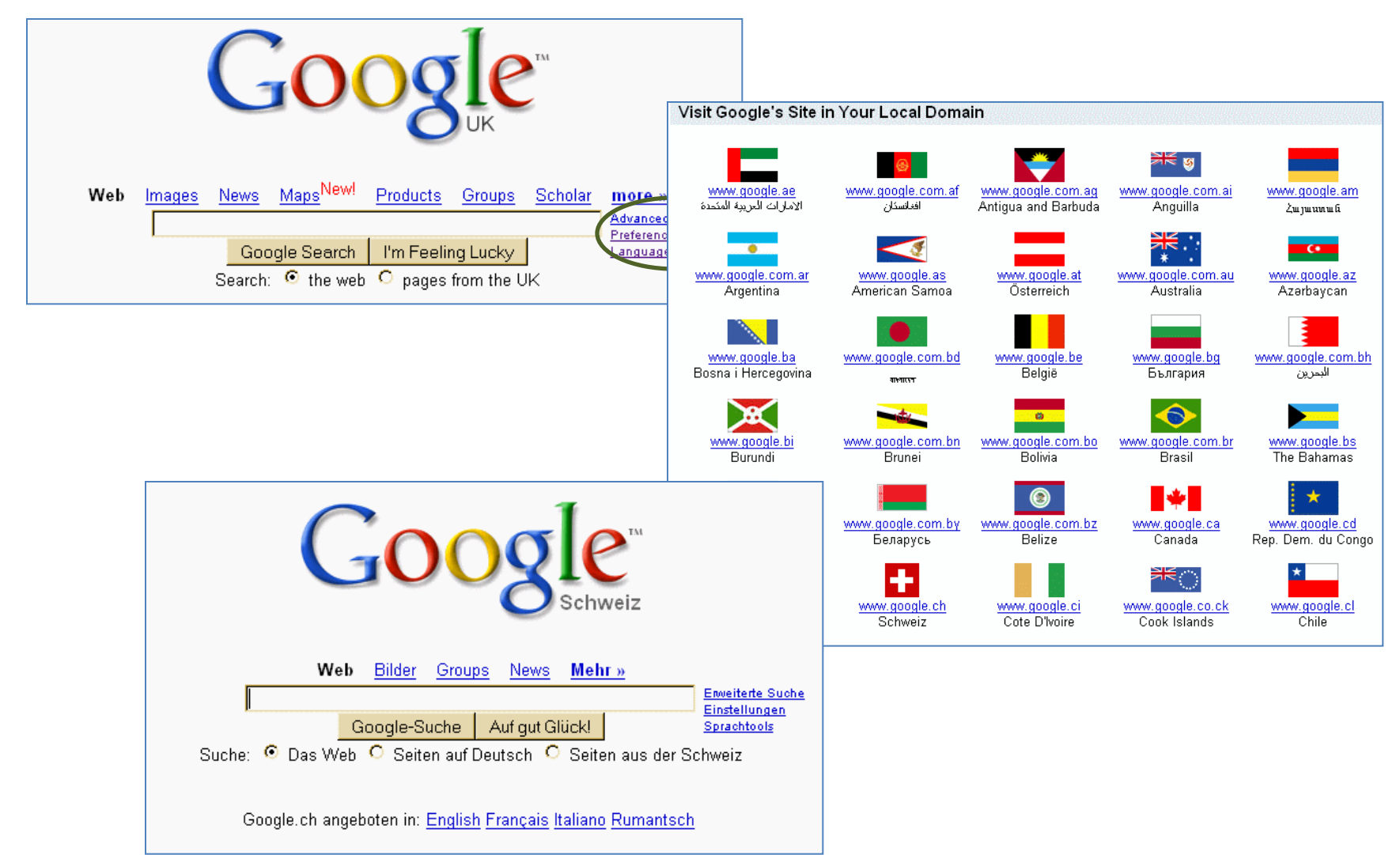

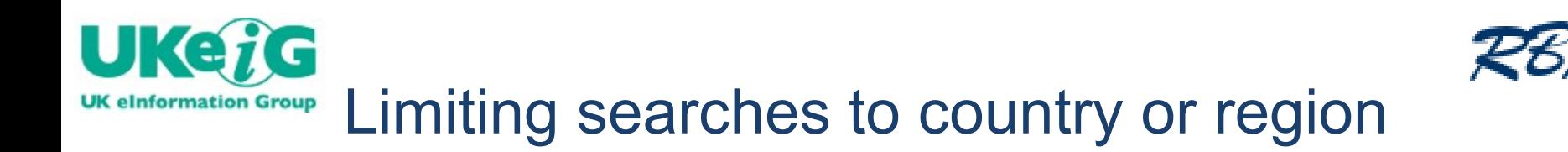

- Country option in general web search engines looks at
	- domain name
	- the IP address and location of the web site
	- sometimes the language
- Yahoo region command
	- Inherited from Inktomi
	- region:
		- e.g. region:europe, region:mediterranean
		- others are africa, asia, centralamerica, northamerica, southamerica, mideast, southeastasia, downunder
- Greg Notess Search Engine Showdown
	- <http://www.searchengineshowdown.com/>

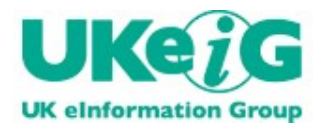

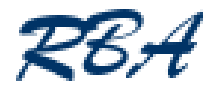

- **Phil Bradley's Country Search Engines** 
	- <http://www.philb.com/countryse.htm>
- Search Engine Colossus
	- <http://www.searchenginecolossus.com/>
- **Search Engine Wiki** 
	- <http://www.searchenginewiki.com/CategorySearchEngines>

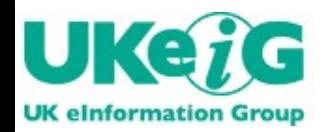

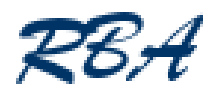

- Go into preferences and increase the number of results that you display per page from 10 to 50 or 100
- Beats the SEO
- Beats the search tools own 'preferred' sites
- Beats the undocumented enhanced page rankings

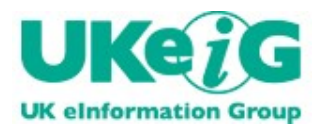

- By default, all of the major search tools currently look for all of your terms in a page
- Use double quote marks around phrases
	- e.g. "climate change"
- To exclude pages containing a term, precede the term with a minus sign (-)
	- can also exclude sites from your search using minus and the site command, for example –site:rubbishsite.co.uk
- Use OR for alternative terms
	- e.g. oil OR petroleum
	- OR must be in capital letters

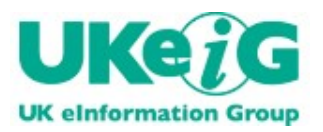

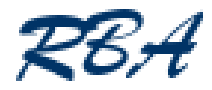

- **IMagine what you would like to appear in your ideal document** and include those terms in your strategy
- **Partially answer your question in your strategy** 
	- "most active volcano in the world is"
- Use the file formats and domain search to refine your search

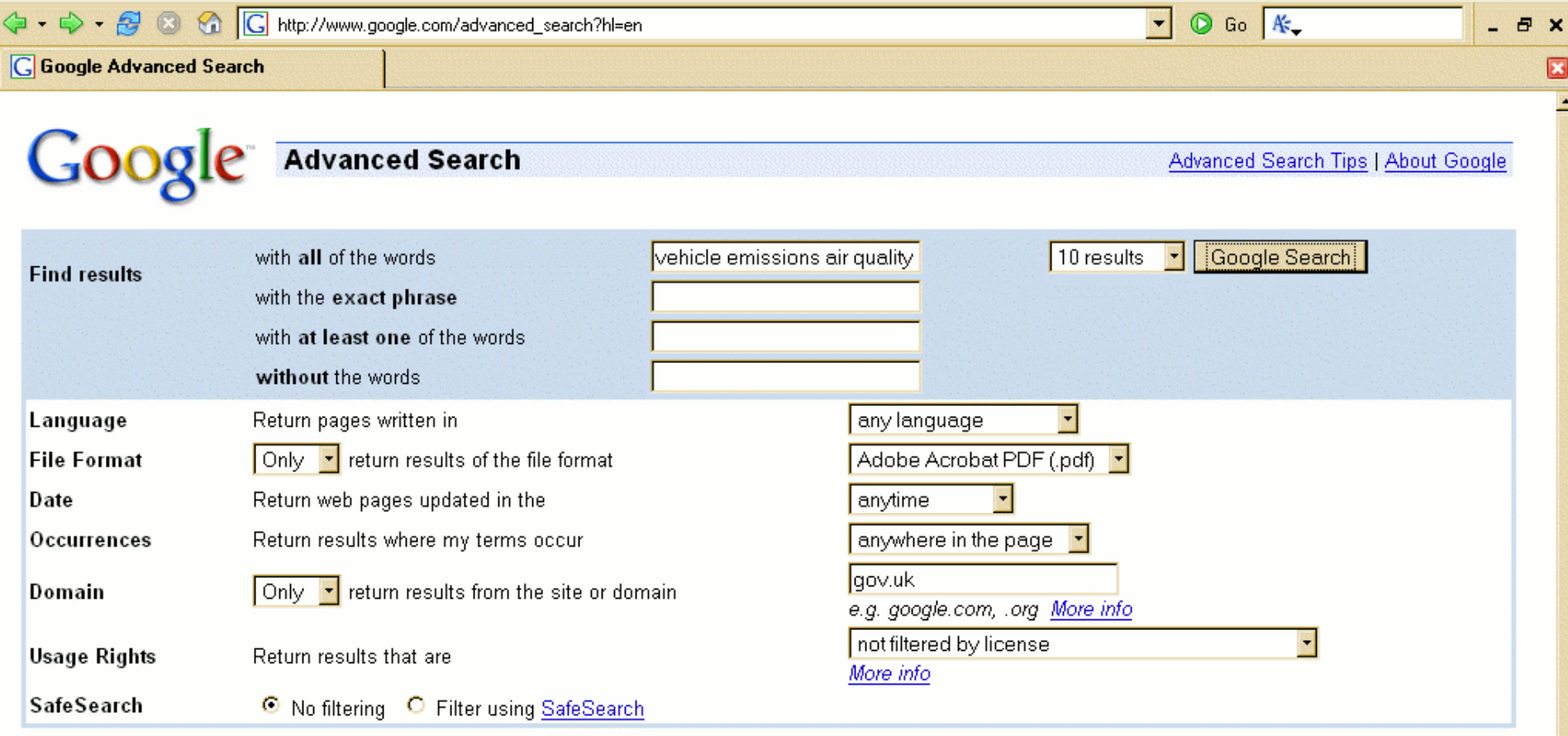

#### Page-Specific Search

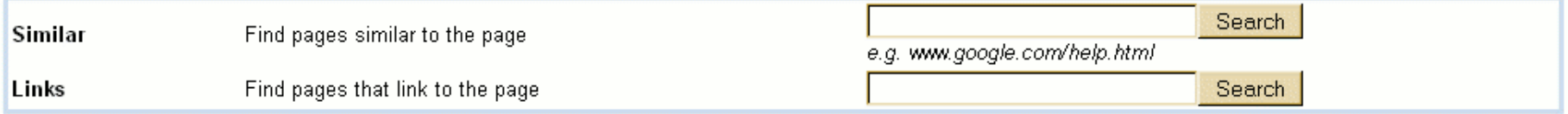

#### **Topic-Specific Searches**

Google Book Search - Search the full text of books<br>Google Scholar - Search scholarly papers

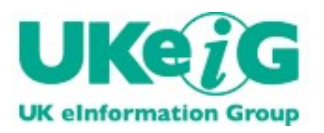

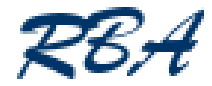

- **IMagine what you would like to appear in your ideal document** and include those terms in your strategy
- **Partially answer your question in your strategy** 
	- "most active volcano in the world is"
- Use the file formats and domain search to refine your search
- **Repeat your key search terms in your strategy** 
	- chocolate production UK france belgium
	- chocolate production UK france belgium belgium belgium
		- give different results
- Change the order of your terms
	- chocolate production Belgium Switzerland
	- production Belgium Switzerland chocolate
		- different results

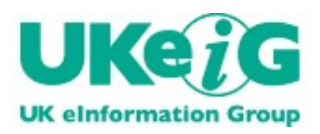

### Check out search 'suggestions'

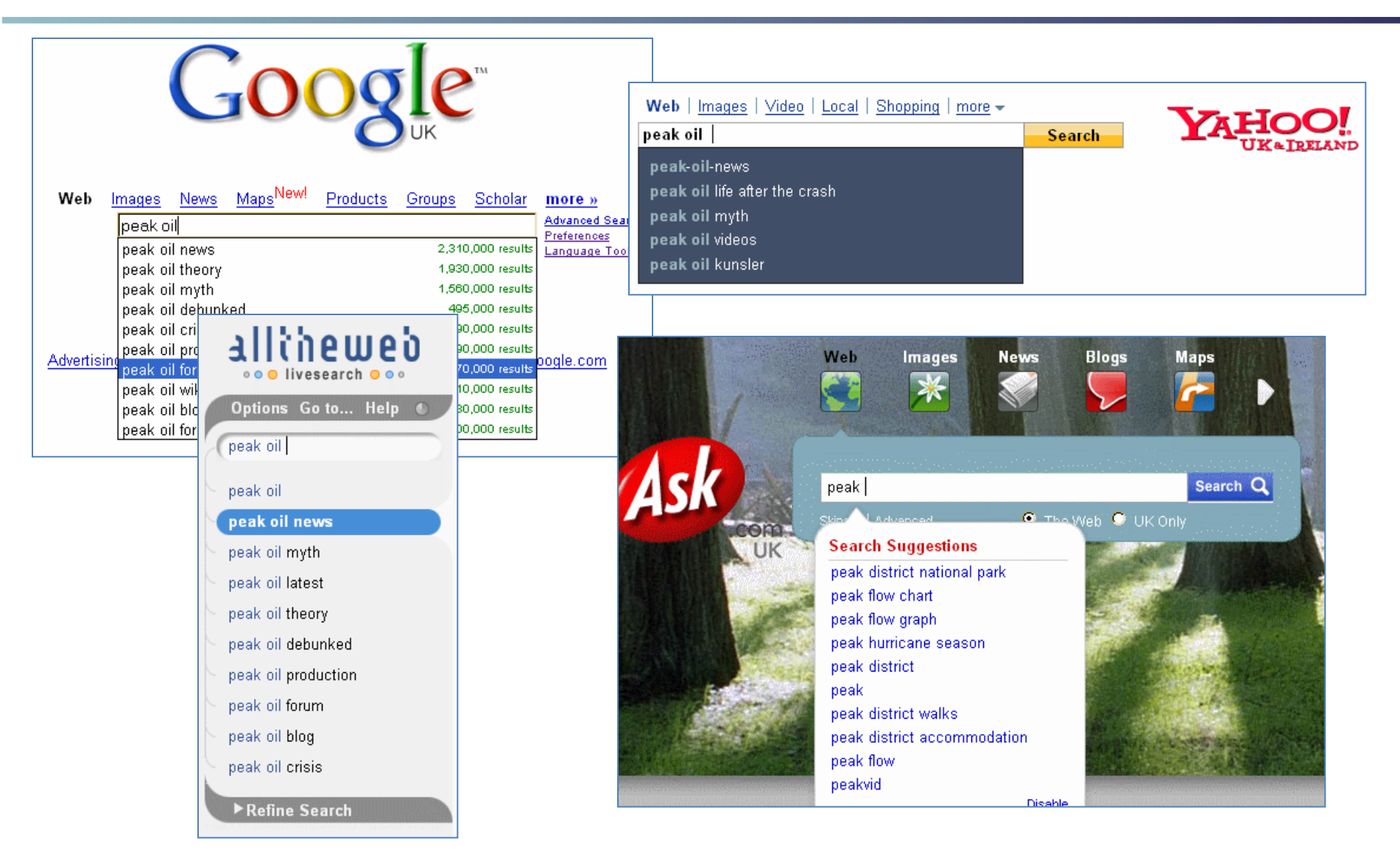

6 December 2007 **16**

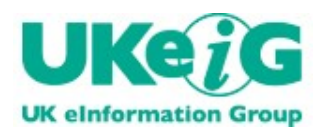

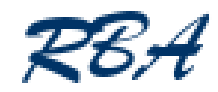

#### Check out the search results suggestions

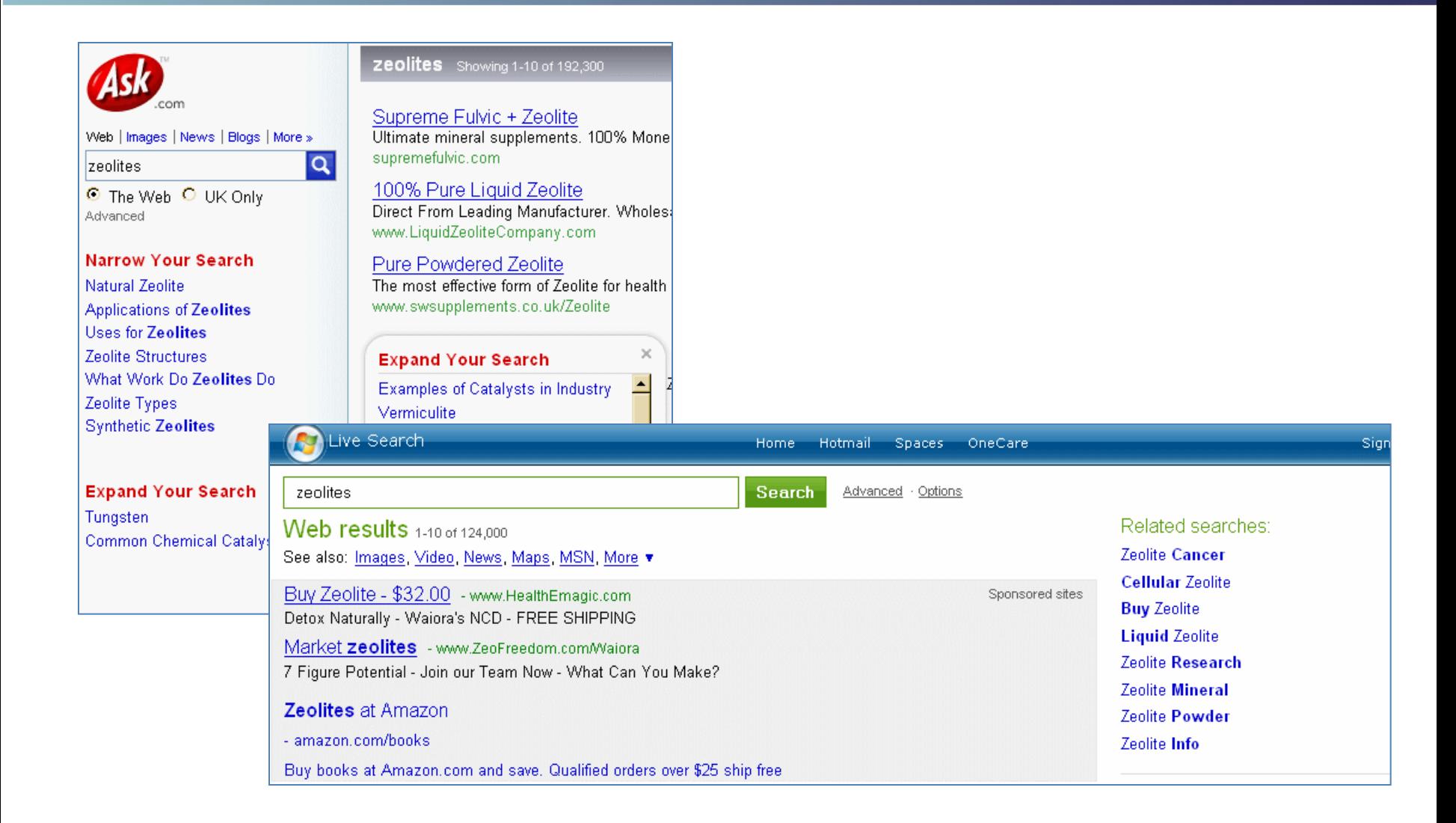

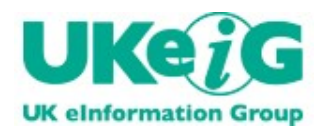

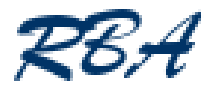

#### Check out the search results suggestions

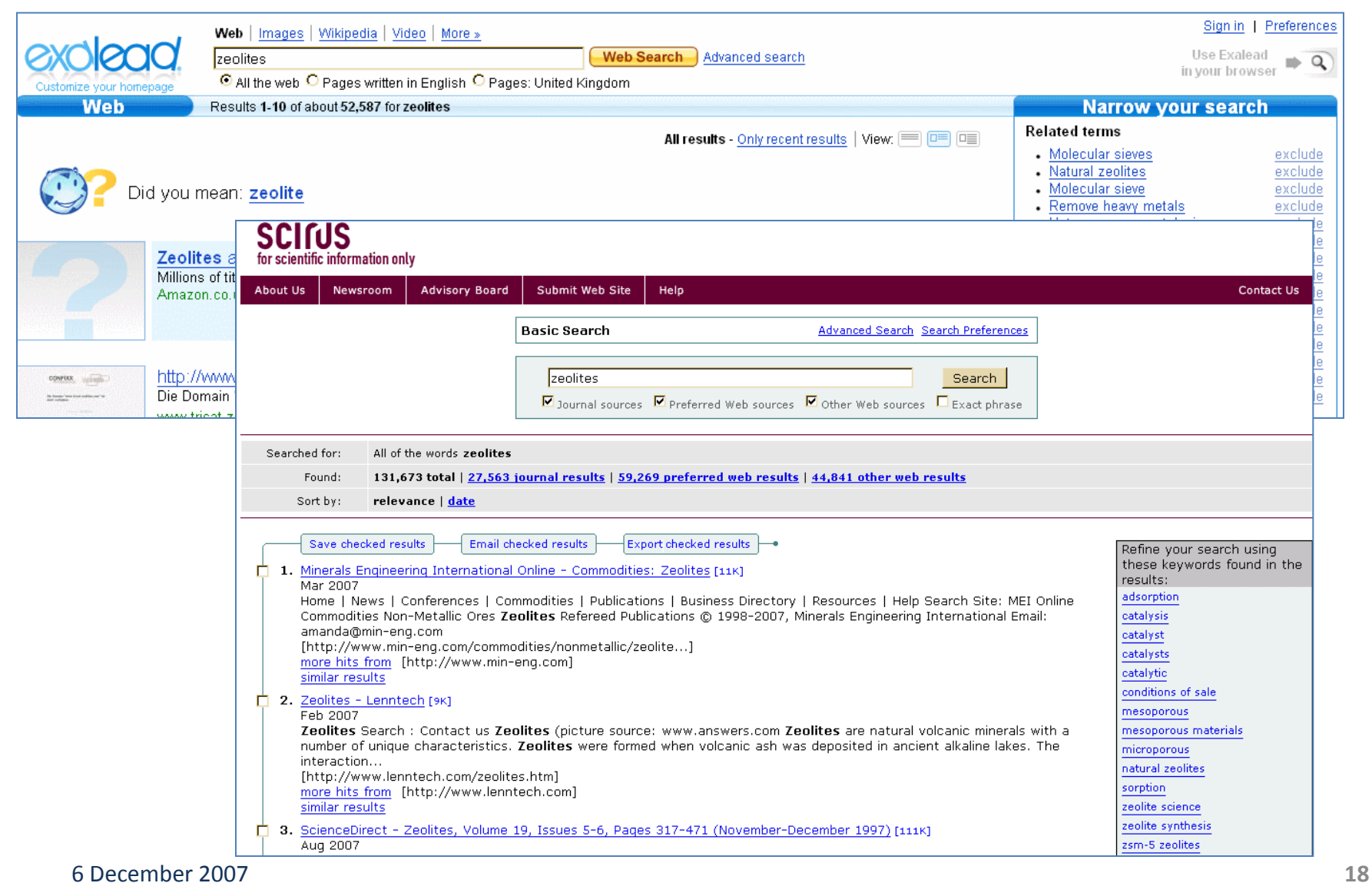

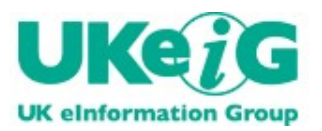

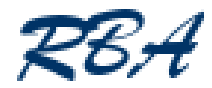

- General Web search
	- Unstructured data no separate 'date published' field or metadata
	- Date is not the date on which the information was collected, generated or originally published.
	- The date used is the one when the information was loaded or reloaded onto the web site
- Google Scholar, Advanced Search, year published, does not use publishers' metadata
	- picks up any number anywhere in the document that matches the numbers you type into the publication years
- Academic Live Advanced Search, year published **does** use publishers' metadata

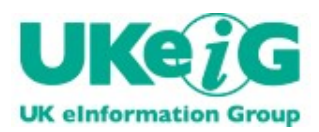

# Google Scholar date search

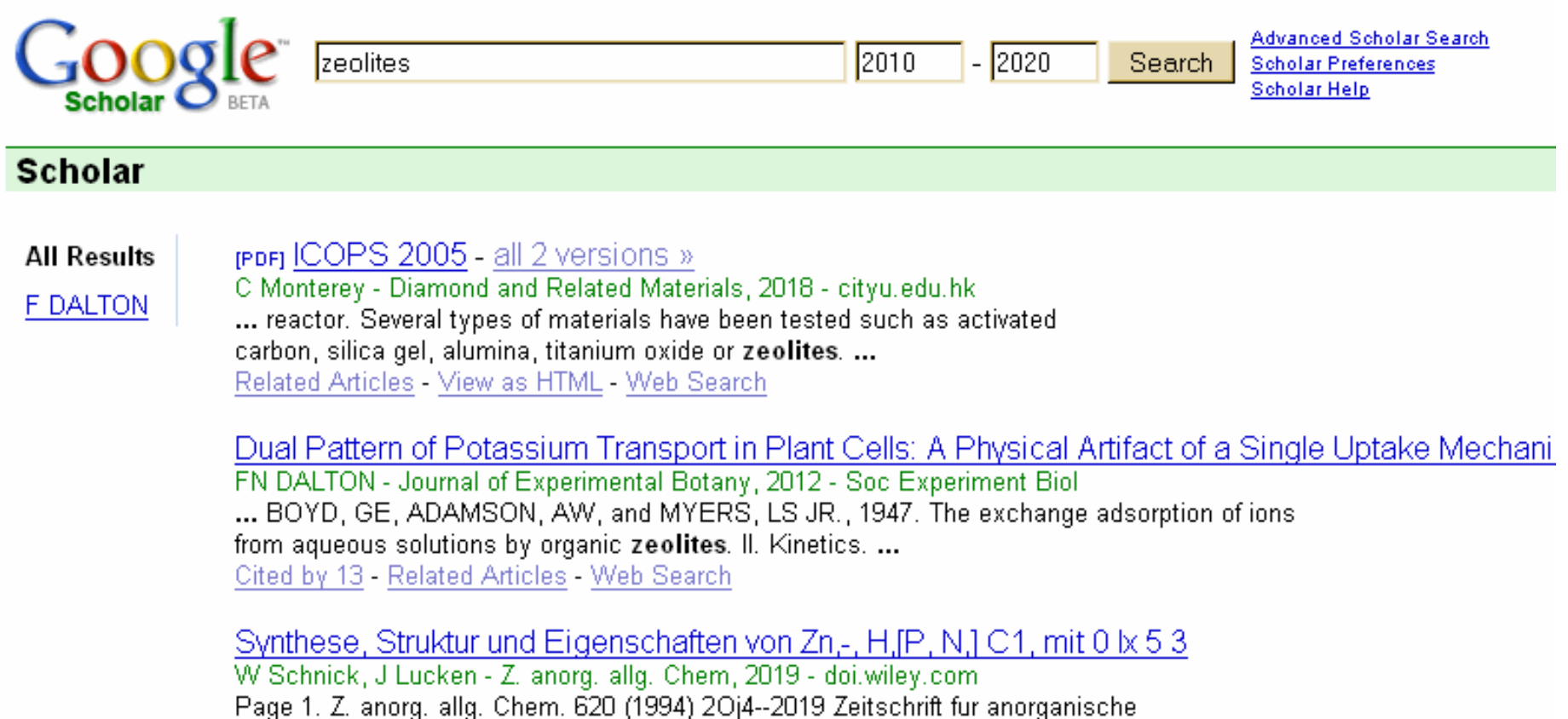

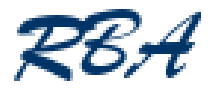

# Academic Live Date Search

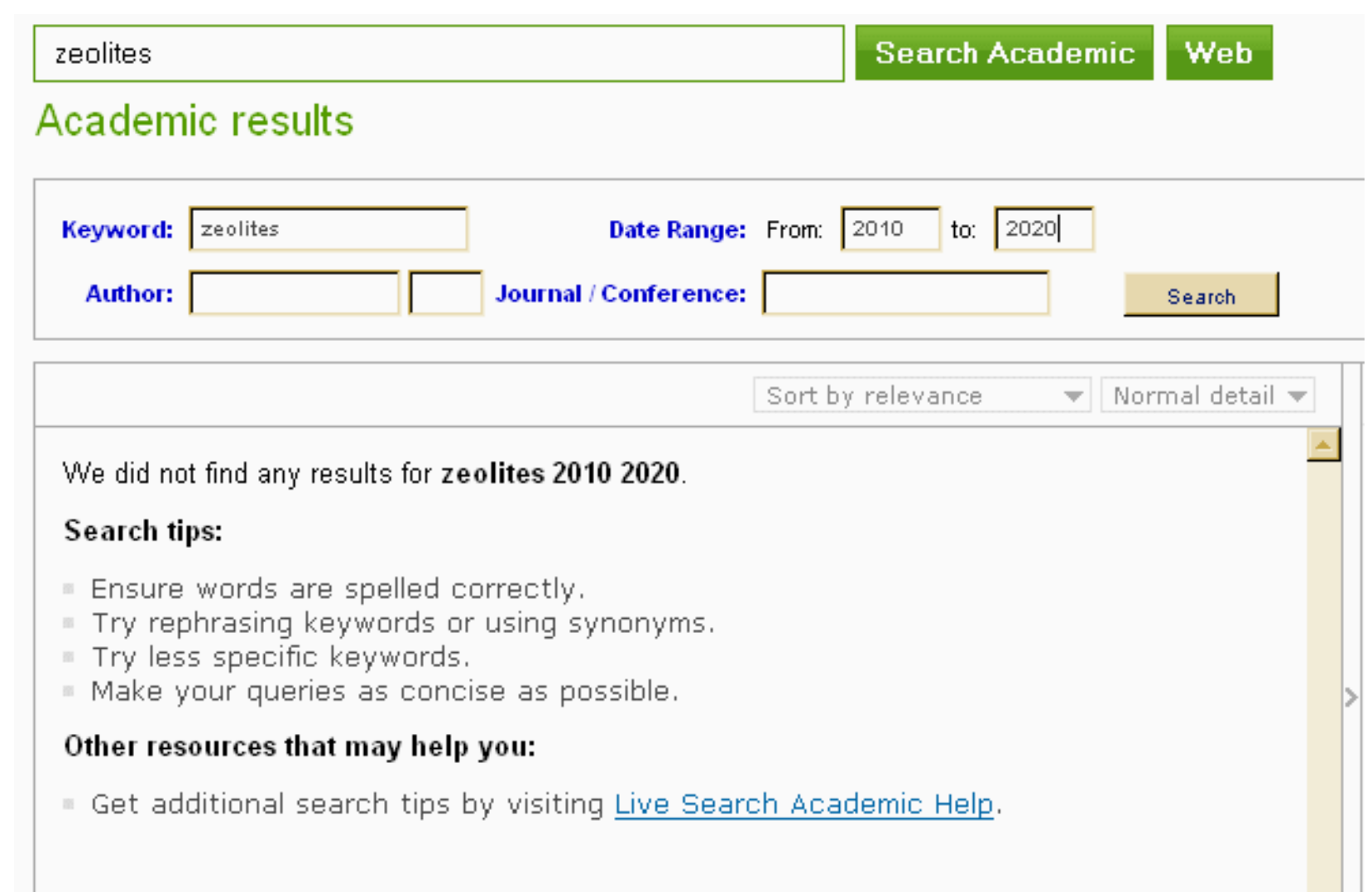

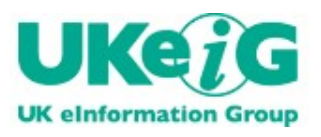

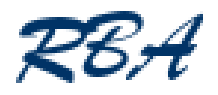

- Advanced Search screens can help but command line enables you to build up more complex searches
- For example:
	- "oil production" forecasts 2007..2020 site:gov filetype:ppt OR filetype:pdf
- **EXTERN** Example Interiors Furnion Team which Boolean operators
	- Yahoo, Exalead and Live support AND, OR , NOT and nested searches (parentheses) but don't go overboard!
- Take care…

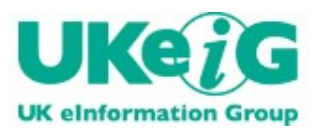

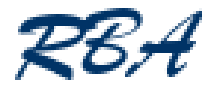

#### Why does

site:charity-commission.gov.uk grants

give 2160 results

and

Site:charity-commission.gov.uk grants

give:

Your search - Site: charity-commission.gov.uk grants - did not match any documents.

Suggestions:

- Make sure all words are spelled correctly.
- Try different keywords.
- · Try more general keywords.
- Try fewer keywords.

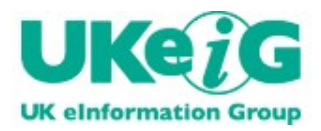

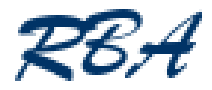

#### Site:charity-commission.gov.uk grants

**When the results are displayed click on Advanced Search** 

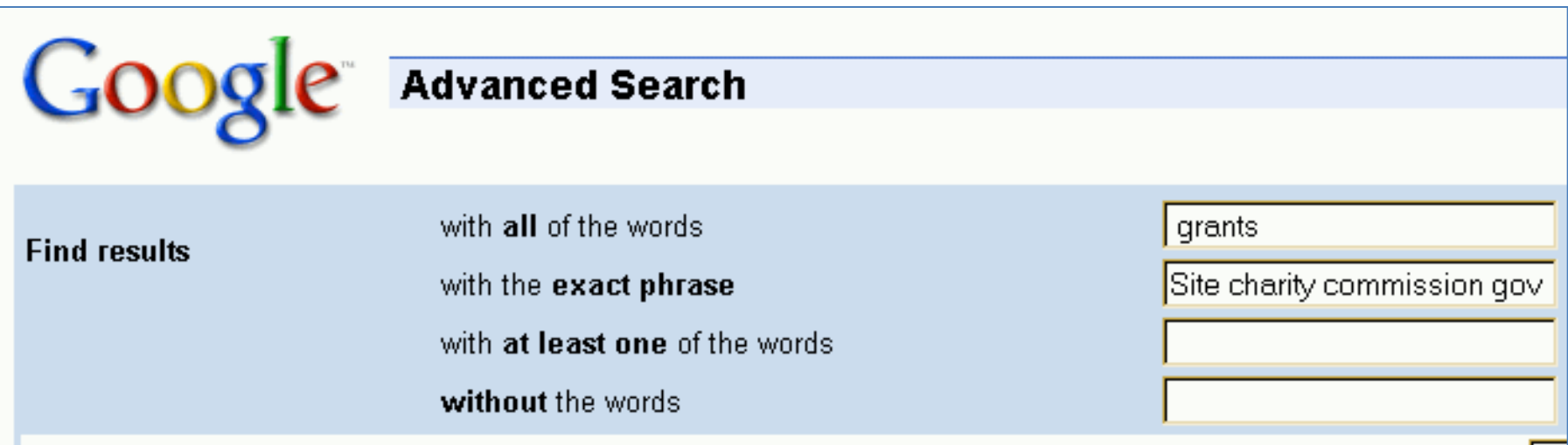

Google sees the capital 'S' and the hyphen in charity-commission and thinks the site search is a phrase search!

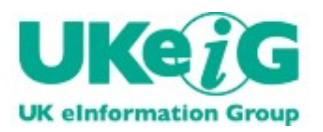

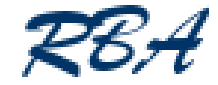

- Double quote marks around your terms searches for them as an exact phrase match
	- "climate change"
- Google
	- use the asterisk (\*) to stand in for one or more terms
	- climate \* change
- Exalead
	- NEAR finds words within 16 words of one another
	- NEAR/n finds words within the specified number of words of one another
		- climate NEAR/4 change

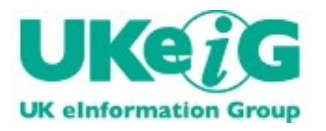

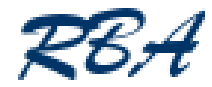

- **Find pages that link to your known page** 
	- pages that link to one another often similar in content
	- find listings that often include invisible web resources
- Link command
	- Google
		- link:www.rba.co.uk (77 pages but cannot exclude starting page)
	- Yahoo
		- link:http://www.rba.co.uk/ -site:www.rba.co.uk(214)
		- linkdomain:www.rba.co.uk –site:www.rba.co.uk (9070)
	- Live Search
		- +link:www.rba.co.uk -site:www.rba.co.uk (359)
		- +linkdomain:www.rba.co.uk –site:www.rba.co.uk (32,600)
		- also linkfromdomain:

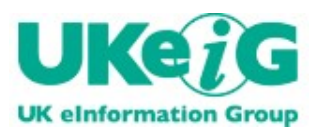

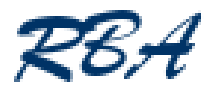

# Unique Google search features

- Automatically looks for variations on your terms
	- to stop it, precede your terms with plus signs e.g. air +pollution
- **Synonym search** 
	- precede your search terms with a tilde  $(\sim)$
- Numeric range search
	- can be weights, distances, years, prices (but only recognises \$)
	- Syntax is
		- search term(s) first value..second value unit of measurement
			- "oil production" forecasts 2005..2012
			- toblerone 1..5 kg

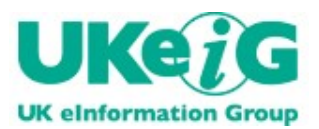

### Google numeric range

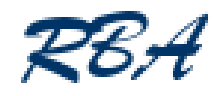

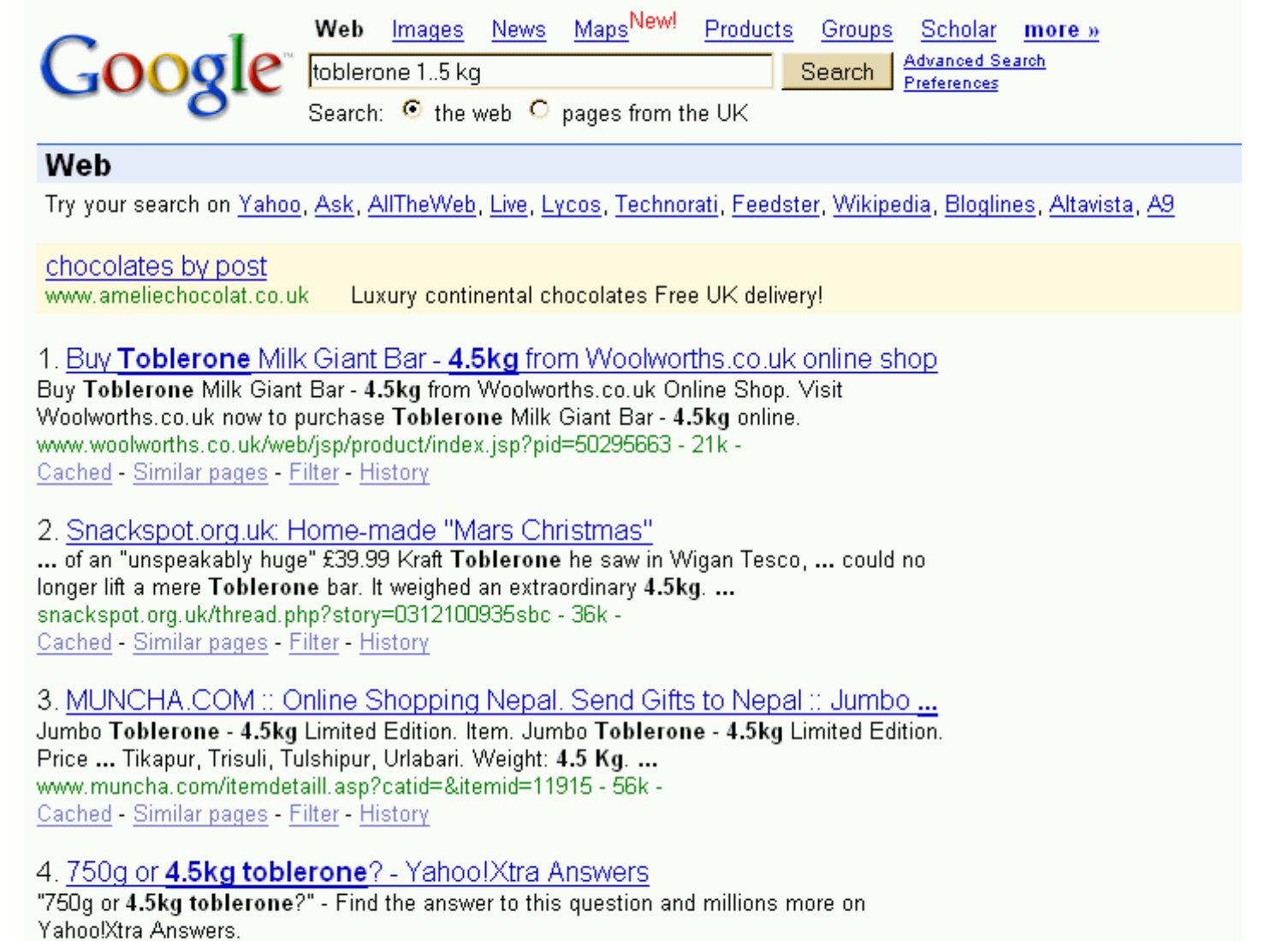

6 Decemb<sup>inz, answers, yahoo.com/question/index?qid=20071127181749AAdZzqA - 21k -<br>Cached - Similar pages - <u>Filter</u> - <u>History</u></sup>

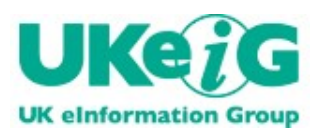

# Unique Google search features (2)

- **•** Proximity
	- use the asterisk (\*) to stand in for one or more terms
	- climate \* change
	- separates the terms by one or more words
		- no information on maximum number of terms of separation

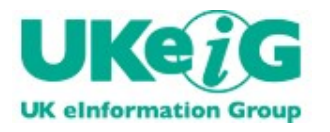

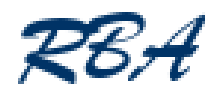

# Exalead

- <http://www.exalead.com/>
- <http://www.exalead.co.uk/>
- **Supports wild cards** 
	- asterisk (\*) at the end of a word
		- pollut\* finds pollute, pollutant, polluting etc.
- NEAR finds words within 16 terms of one another
	- NEAR/n finds words within n number of terms one another
		- climate NEAR/3 change
- Approximate spelling, phonetic search

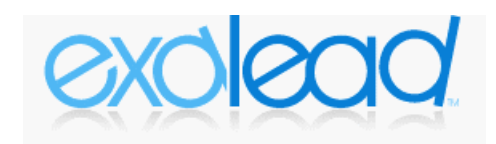

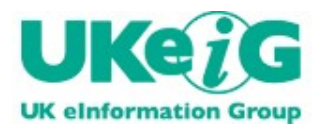

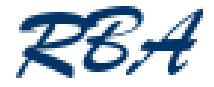

- Evaluated subject listings
	- Alacrawiki Industry Spotlights- <http://www.alacrawiki.com/>
	- Intute <http://www.intute.ac.uk/>
	- Pinakes <http://www.hw.ac.uk/libWWW/irn/pinakes/pinakes.html>
	- heavy human involvement
	- evaluation and assessment of content
	- only the home page or relevant section of a site is listed
- Customised search engines
	- AlacraSearch <http://www.alacra.com/alacrasearch/>

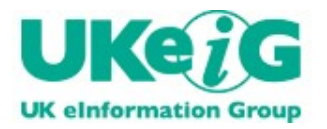

### Should you be using standard search engines?

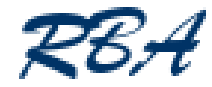

- Think type of information
	- news, official company information, statistics
- Reference sources
	- For example:
		- PubMed
		- Scirus
		- Academic Live, Live Books
		- TechXtra
		- Google Scholar, Google Books
		- Scitopia.org
- Structured databases e.g. Web of Science, Scopus, STN, Factiva, LexisNexis etc

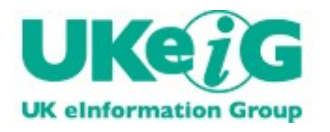

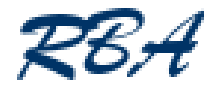

- May still be on the site somewhere
	- use the domain/site command in any of the major search engines
- Search engine cache copies
	- Google, Yahoo, Live, Ask, Exalead
- Wayback machine
	- <http://www.archive.org/>
	- from 1996 to about 6 months ago

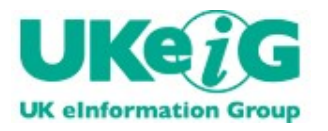

### <http://www.archive.org/>

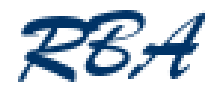

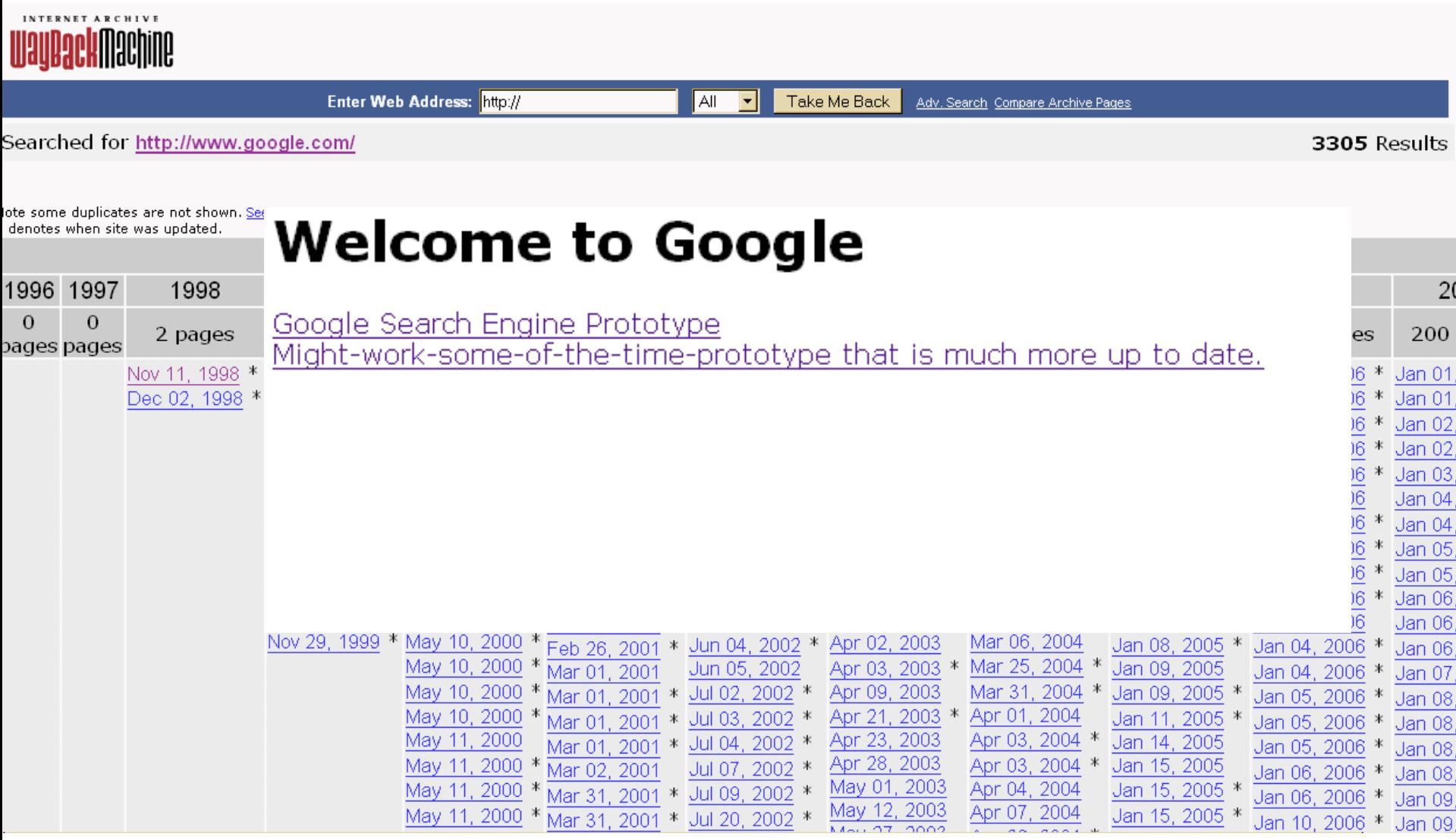

6 December 2007 **34**

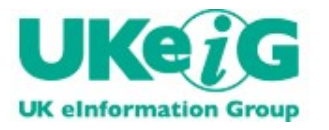

# Forgotten which search tool to use? <http://www.intelways.com/>

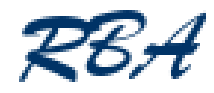

#### Start General Images Video News Social Files Reference Academic Business Tech Shop intelways a chocolate cake recipe **Search** Google Yahoo Live Ask Freebase Exalead Accoona Gigablast DMOZ Snap Hakia Clush Clusty Izito DogPile Ixquick Mamma Surfwax People Powered: Digg Reddit Liveleak Newsvine NowPublic Propeller Wikio | Searchles Sproose Blogs: Technorati Serph Sphere Icerocket Google chocolate cake recipe Showing 1-10 of 3,101,000 MyStuff -**Chocolate Cake Recipes** Chocolate Lovers' Favorite Cake Review Rating: 92% 557 Ratings | 468 Reviews Web | Images | City | News | More » Almond Coconut Chocolate Cake Review Rating: 92% 162 Ratings | 139 Reviews  $\overline{Q}$ chocolate cake recipe Dark Chocolate Cake | Review Rating: 90% 204 Ratings | 177 Reviews Advanced Chocolate Cakes with Liquid Centers Review Rating: 92% 61 Ratings | 56 Reviews More on Chocolate Cakes: All Recipes | Cake | Dessert **Narrow Your Search** Best Moist Chocolate Cake **Chocolate Cake Recipe** Sponsored Results Recipe Quick & Easy Chocolate Cake Recipes Download Free Recipe Finder Toolbar German Chocolate Cake toolbar.alot.com/recipes **Recipe** Easy Chocolate Cake **Recipes** Make Chocolate Cake Hundreds of recipes to browse and enjoy. New recipes added daily www.AgaLinks.com/recipes **Rich Chocolate Cake** Recipe German Chocolate Cake **<del>
</del> 
<del>©</del>
Chocolate Cake Recipe Recipe** from Scratch This recipe is from "Old Favorites from New Friends", The Wellesley Newcomer ... This is **Bakers German Chocolate** the cake your mom used to make-- the kind you can't ... **Cake Recipe** www.cs.umb.edu/~pme/cake.html · Cached Recipe to a Chocolate Fudge Cake **Co Double Chocolate Layer Cake Recipe at Epicurious.com** Carrot Cake Recipe Find delicious chocolate recipes, like double chocolate layer cake, and other recipes at Chocolate Cake Recipe UK Epicurious.com...

More »

www.epicurious.com/recipes/recipe views/views/101275 · Cached

**© <u>Chocolate Cake</u> Recipes (Recipe Collection)**<br>A selection of our best **chocolate cake** recipes. The recipe collection includes Death By

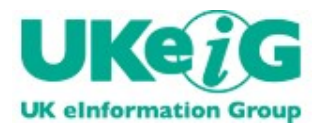

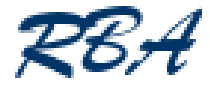

- **-** Different country versions
	- different presentation
	- different content
	- different search options
	- different ranking of results
- Use the advanced search screens
- Learn 'command line' searching
- Think about the type and format of information you need
- Think beyond the likes of Google search 'à la carte'

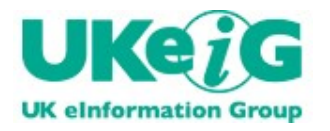

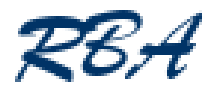

- **PowerPoint now on the RBA web site ([www.rba.co.uk](http://www.rba.co.uk/))** and Slideshare
- Summary and comparison of search engine features
	- <http://www.rba.co.uk/search/compare.shtml>
	- <http://www.rba.co.uk/search/compare.pdf>
- Karen Blakeman's Blog » Blog Archive » UKeiG Top Search Tips
	- [http://www.rba.co.uk/wordpress/2007/11/29/ukeig-top-search](http://www.rba.co.uk/wordpress/2007/11/29/ukeig-top-search-tips/)[tips/](http://www.rba.co.uk/wordpress/2007/11/29/ukeig-top-search-tips/)
- UKeiG fact sheet "Top Search Tips" available on Stand 734
	- <http://www.ukeig.org.uk/factsheets/> (UKeiG members only)

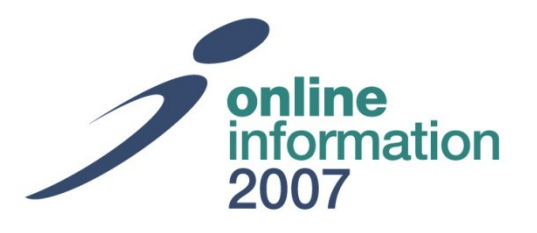

# Tricks and Tips for Better Web Search

# Thursday 6<sup>th</sup> December, 2007, Theatre E, 12.15-12.45

Karen Blakeman, RBA Information Services & UKeiG Committee Member

**Stand 734**

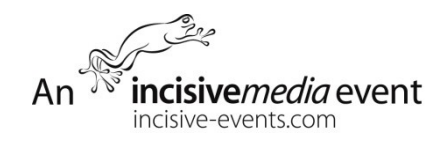